#### Elementary Graph Algorithms

- Graph representation
- Graph traversal
  - Breadth-first search
  - Depth-first search
- Parenthesis theorem

### **Graphs**

- *Graph* G = (V, E)
  - V = set of vertices
  - $E = \text{set of edges} \subseteq (V \times V)$

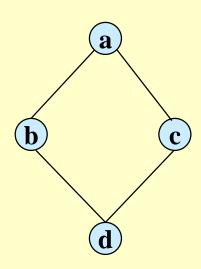

$$V = \{a, b, c, d\}$$
  
 $E = \{(a, b), (a, c), (b, d), (c, d)\}$ 

### **Graphs**

- Types of graphs
  - » Undirected: edge (u, v) = (v, u); for all  $v, (v, v) \notin E$  (No self loops.)
  - » Directed: (u, v) is edge from u to v, denoted as  $u \rightarrow v$ . Self loops are allowed.
  - » Weighted: each edge has an associated weight, given by a weight function  $w: E \rightarrow R$ . (R set of all possible real numbers)
  - » Dense: |E| ≈  $|V|^2$ .
  - » Sparse:  $|E| << |V|^2$ .
- $|E| = O(|V|^2)$

### **Graphs**

- If  $(u, v) \in E$ , then vertex v is adjacent to vertex u.
- Adjacency relationship is:
  - » Symmetric if *G* is undirected.
  - » Not necessarily so if G is directed.
- If an undirected graph *G* is connected:
  - » There is a path between every pair of vertices.
  - $|E| \ge |V| 1.$
  - » Furthermore, if |E| = |V| 1, then G is a *tree*.
  - If a directed graph G is connected:
  - » Its undirected version is connected.
  - ◆ Other definitions in Appendix B (B.4 and B.5) as needed.

### Representation of Graphs

- Two standard ways.
  - » Adjacency Lists.

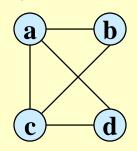

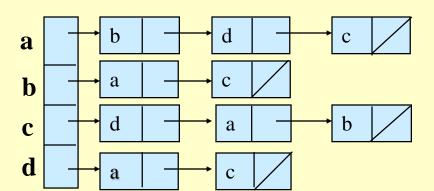

» Adjacency Matrix.

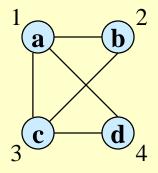

|   | 1 | 1<br>0<br>1<br>0 | 3 | 4 |  |
|---|---|------------------|---|---|--|
| 1 | 0 | 1                | 1 | 1 |  |
| 2 | 1 | 0                | 1 | 0 |  |
| 3 | 1 | 1                | 0 | 1 |  |
| 4 | 1 | 0                | 1 | 0 |  |

# Adjacency Lists

• Consists of an array Adj of |V| lists.

a

- One list per vertex.
- For  $u \in V$ , Adj[u] consists of all vertices adjacent to u.

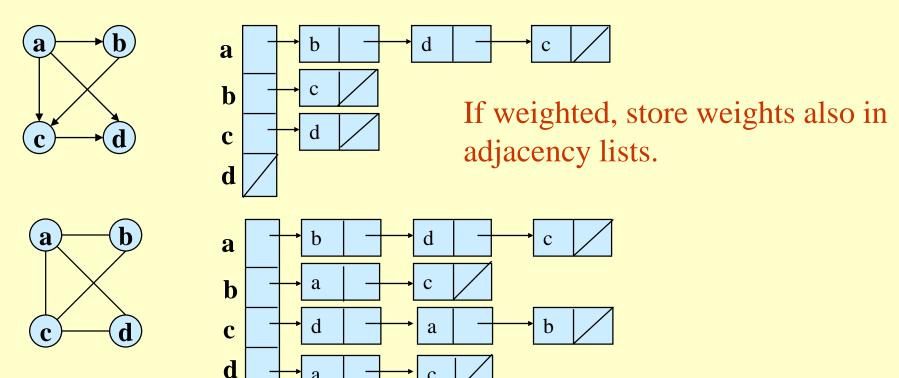

 $\mathbf{c}$ 

# Storage Requirement

- For directed graphs:
  - » Sum of lengths of all adj. lists is

$$\sum_{v \in V} \text{out-degree}(v) = \sum_{v \in V} \text{in-degree}(v) = |E|$$
No. of edges leaving  $v$ 

- » Total storage:  $\Theta(|V| + |E|)$
- For undirected graphs:
  - » Sum of lengths of all adj. lists is

$$\sum_{v \in V} \text{degree}(v) = 2|E|$$

No. of edges incident on v. Edge (u,v) is incident on vertices u and v.

» Total storage:  $\Theta(|V| + |E|)$ 

### Pros and Cons: adj list

#### Pros

- » Space-efficient, when a graph is sparse.
- » Can be modified to support many graph variants.

#### Cons

- » Determining if an edge  $(u, v) \in G$  is not efficient.
  - Have to search in u's adjacency list.  $\Theta(\text{degree}(u))$  time.
  - $\Theta(|V|)$  in the worst case.

# Adjacency Matrix

- $|V| \times |V|$  matrix A.
- Number vertices from 1 to |V| in some arbitrary manner.
- A is then given by:

$$A[i, j] = a_{ij} = \begin{cases} 1 & \text{if } (i, j) \in E \\ 0 & \text{otherwise} \end{cases}$$

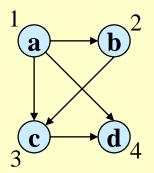

|   | 1 | 1<br>0<br>0<br>0 | 3 | 4 |
|---|---|------------------|---|---|
| 1 | 0 | 1                | 1 | 1 |
| 2 | 0 | 0                | 1 | 0 |
| 3 | 0 | 0                | 0 | 1 |
| 4 | 0 | 0                | 0 | 0 |

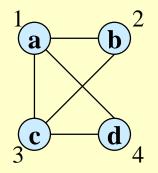

|   | 1 | 1<br>0<br>1<br>0 | 3 | 4 |
|---|---|------------------|---|---|
| 1 | 0 | 1                | 1 | 1 |
| 2 | 1 | 0                | 1 | 0 |
| 3 | 1 | 1                | 0 | 1 |
| 4 | 1 | 0                | 1 | 0 |

 $A = A^T$  for undirected graphs.

### Space and Time

- Space:  $\Theta(|V|^2)$ .
  - » Not memory efficient for large graphs.
- Time: to list all vertices adjacent to  $u: \Theta(|V|)$ .
- Time: to determine if  $(u, v) \in E$ :  $\Theta(1)$ .
- Can store weights instead of bits for weighted graph.

# Sparse Matrix

- Sparse matrices are typically stored in a format, or a representation, which avoids storing zero elements.
- CSR (Compressed Sparse Row) store only non-zero values in a a one-dimentional data storage: data[].
- Two auxiliary data structures col\_index[] and row\_ptr[] to preserve the stucture of the original sparse matrix in the compressed representation.
- col\_index[] gives the column index of every nonzero value in the original sparse matrix.

• Row\_ptr[] indicates the starting nonzero location of every row in the compressed format.

 0
 1
 2
 3

 0
 3
 0
 1
 0

 1
 0
 0
 0
 0

 2
 0
 2
 4
 1

 3
 1
 0
 0
 1

### **Sparse Matrix**

 row0
 row2
 row3

 Nonzero values data[]
 {3 1 2 4 1 1 1}

 Column indeces col\_index[]
 {0 2 1 2 3 0 3}

 Row pointers row\_ptr[]
 {0 2 2 5 7}

- In data[], value 3 and 1 came from column 0 and 2 in the original sparse matrix. The col\_index[0] and col\_index[1] elements are assigned to store the column indices for these two values. For another example, values 2, 4, and 1 came from column 1, 2, and 3 of row 2 in the original sparse matrix. Therefore, col\_index[2], col\_index[3], and col\_index[4] store indices 1, 2, and 3.
- In row\_ptr[], the values are the indices for the beginning locations of each row. For example, row\_ptr[0] = 0 indicates the row 0 starts at location 0 of data[]. row\_ptr[2] = 2 indicates the row 2 starts at location 2 of data[]. But we notice that row\_ptr{1] is set to be 2, equal to row\_ptr[2], showing all elements in row 1 in the original matrx are 0. Finally, row\_ptr[4] stores the starting location of a non-existing 'row 4'. (This choice is the convenience, as some algorithms need to use the starting location of the next row to delineate the end of the current row.)

#### Sparse Graph

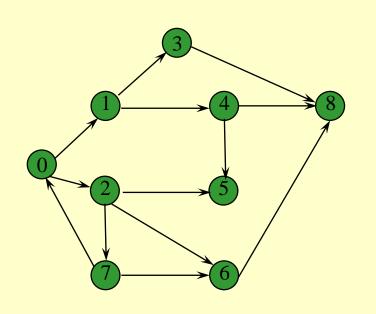

|   | 0 | 1 | 2          | 3 | 4 | 5 | 6 | 7 | 8 |
|---|---|---|------------|---|---|---|---|---|---|
| 0 | 0 | 1 | <u>2</u> 1 | 0 | 0 | 0 | 0 | 0 | 0 |
| 1 | 0 | 0 | 0          | 1 | 1 | 0 | 0 | 0 | 0 |
| 2 | 0 | 0 | 0          | 0 | 0 | 1 | 1 | 1 | 0 |
|   |   |   | 0          |   |   |   |   |   |   |
|   |   |   | 0          |   |   |   |   |   |   |
| 5 | 0 | 0 | 0          | 0 | 0 | 0 | 1 | 0 | 0 |
|   |   |   | 0          |   |   |   |   |   |   |
| 7 | 0 | 0 | 0          | 0 | 0 | 0 | 1 | 0 | 0 |
| 8 | 0 | 0 | 0          | 0 | 0 | 0 | 0 | 0 | 0 |

Nonzero values data[]

destination[]

11111111111111

123456748586808

edges[]

0 2 4 7 9 11 12 13 15 16

#### Graph-searching Algorithms

- Searching a graph:
  - » Systematically follow the edges of a graph to visit the vertices of the graph.
- Used to discover the structure of a graph.
- Standard graph-searching algorithms.
  - » Breadth-first Search (BFS).
  - » Depth-first Search (DFS).

#### Breadth-first Search

• Input: Graph G = (V, E), either directed or undirected, and source vertex  $s \in V$ .

#### Output:

- » d[v] = distance (smallest # of edges, or shortest path) from s to v, for all  $v \in V$ .  $d[v] = \infty$  if v is not reachable from s.
- »  $\pi[v] = u$  such that (u, v) is last edge on shortest path  $s \sim v$ .
  - *u* is *v*'s predecessor.
- » Builds breadth-first tree with root *s* that contains all reachable vertices.

#### **Definitions:**

Path between vertices u and v: Sequence of vertices  $(v_1, v_2, ..., v_k)$  such that  $u = v_1$  and  $v = v_k$ , and  $(v_i, v_{i+1}) \in E$ , for all  $1 \le i \le k-1$ .

Length of the path: Number of edges in the path.

Path is simple if no vertex is repeated.

#### Breadth-first Search

- Expands the frontier between discovered and undiscovered vertices uniformly across the breadth of the frontier.
  - » A vertex is "discovered" the first time it is encountered during the search.
  - » A vertex is "finished" if all vertices adjacent to it have been discovered.
- Colors the vertices to keep track of progress.
  - » White Undiscovered.
  - » Gray Discovered but not finished.
  - » Black Finished.

#### **BFS** for Shortest Paths

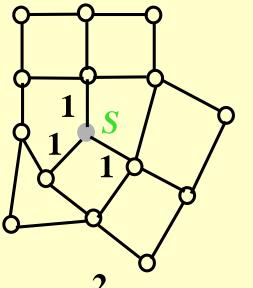

- Finished
- Discovered
- o Undiscovered

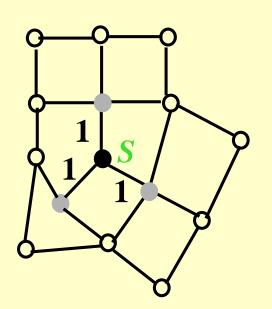

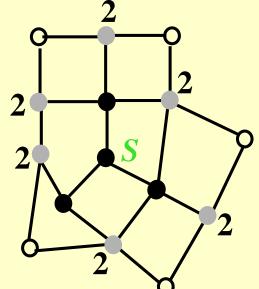

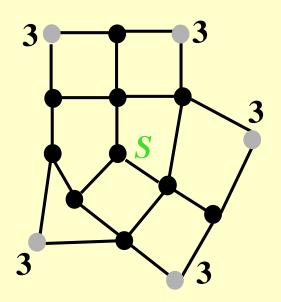

```
BFS(G,s)
    for each vertex u in V[G] - \{s\}
2
             do color[u] \leftarrow white
                                                       initialization
3
                 d[u] \leftarrow \infty
4
                 \pi[u] \leftarrow \text{nil}
    color[s] \leftarrow gray
    d[s] \leftarrow 0
                                                       access source s
    \pi[s] \leftarrow \text{nil}
7
   Q \leftarrow \Phi
    enqueue(Q, s)
10 while Q \neq \Phi
11
             do u \leftarrow \text{dequeue}(Q)
12
             for each v in Adj[u] do
13
             if color[v] = white
             then color[v] \leftarrow gray
14
15
             d[v] \leftarrow d[u] + 1
16
             \pi[v] \leftarrow u
17
             enqueue(Q, v)
18
             color[u] \leftarrow black
```

white: undiscovered gray: discovered black: finished

Q: a queue of discovered vertices color[v]: color of v d[v]: distance from s to v  $\pi[u]$ : predecessor of v

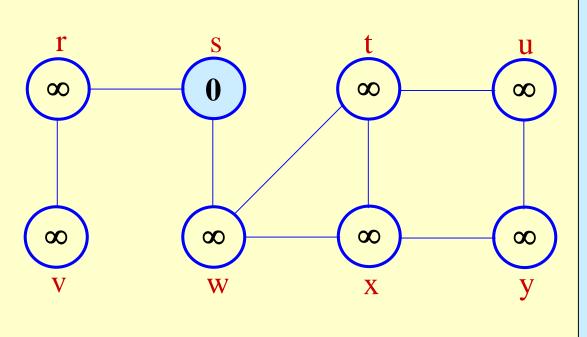

#### BFS(G,s)

18

```
for each vertex u in V[G] - \{s\}
              do color[u] \leftarrow white
                  d[u] \leftarrow \infty
4
                  \pi[u] \leftarrow \text{nil}
     color[s] \leftarrow gray
     d[s] \leftarrow 0
     \pi[s] \leftarrow \text{nil}
     Q \leftarrow \Phi
     enqueue(Q, s)
     while Q \neq \Phi
11
              do u \leftarrow \text{dequeue}(Q)
12
              for each v in Adj[u] do
13
              if color[v] = white
14
              then color[v] \leftarrow gray
15
              d[v] \leftarrow d[u] + 1
16
              \pi[v] \leftarrow u
              enqueue(Q, v)
17
```

 $color[u] \leftarrow black$ 

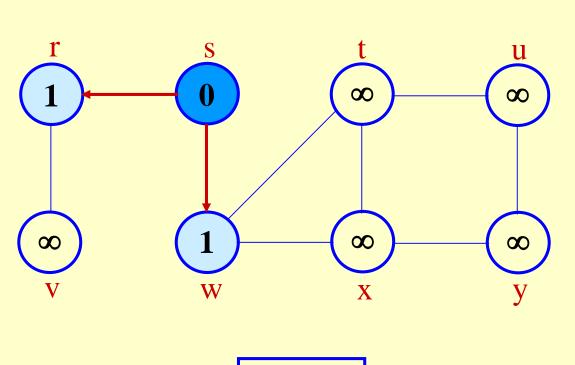

**Q:** w r 1 1

```
BFS(G,s)
     for each vertex u in V[G] - \{s\}
              do color[u] \leftarrow white
                  d[u] \leftarrow \infty
4
                  \pi[u] \leftarrow \text{nil}
     color[s] \leftarrow gray
    d[s] \leftarrow 0
     \pi[s] \leftarrow \text{nil}
     Q \leftarrow \Phi
     enqueue(Q, s)
     while Q \neq \Phi
11
              do u \leftarrow \text{dequeue}(Q)
12
             for each v in Adj[u] do
13
              if color[v] = white
14
              then color[v] \leftarrow gray
15
              d[v] \leftarrow d[u] + 1
16
              \pi[v] \leftarrow u
              enqueue(Q, v)
17
```

 $color[u] \leftarrow black$ 

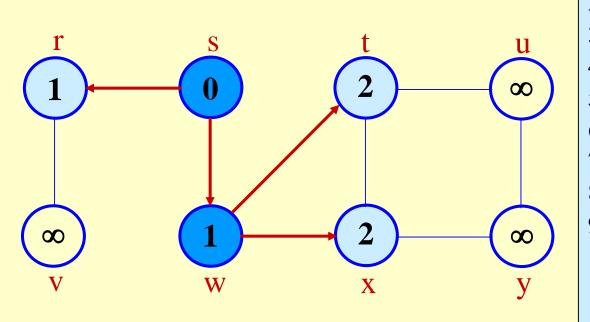

**Q:** r t x 1 2 2

```
BFS(G,s)
     for each vertex u in V[G] - \{s\}
              do color[u] \leftarrow white
                  d[u] \leftarrow \infty
4
                  \pi[u] \leftarrow \text{nil}
     color[s] \leftarrow gray
    d[s] \leftarrow 0
    \pi[s] \leftarrow \text{nil}
    Q \leftarrow \Phi
     enqueue(Q, s)
    while Q \neq \Phi
11
              do u \leftarrow \text{dequeue}(Q)
12
              for each v in Adj[u] do
13
              if color[v] = white
14
              then color[v] \leftarrow gray
15
              d[v] \leftarrow d[u] + 1
16
              \pi[v] \leftarrow u
              enqueue(Q, v)
17
```

 $color[u] \leftarrow black$ 

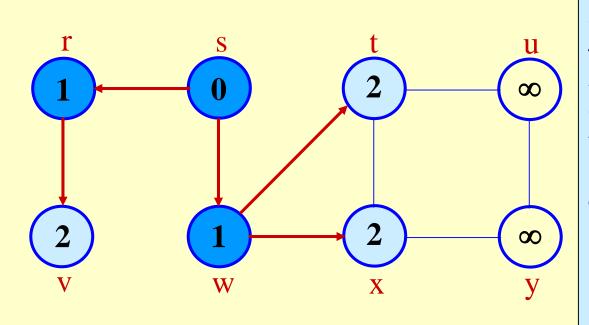

**Q:** t x v 2 2 2

```
BFS(G,s)
     for each vertex u in V[G] - \{s\}
              do color[u] \leftarrow white
                  d[u] \leftarrow \infty
4
                  \pi[u] \leftarrow \text{nil}
     color[s] \leftarrow gray
     d[s] \leftarrow 0
     \pi[s] \leftarrow \text{nil}
    Q \leftarrow \Phi
     enqueue(Q, s)
     while Q \neq \Phi
11
              do u \leftarrow \text{dequeue}(Q)
12
             for each v in Adj[u] do
13
              if color[v] = white
              then color[v] \leftarrow gray
14
15
              d[v] \leftarrow d[u] + 1
16
              \pi[v] \leftarrow u
              enqueue(Q, v)
17
```

 $color[u] \leftarrow black$ 

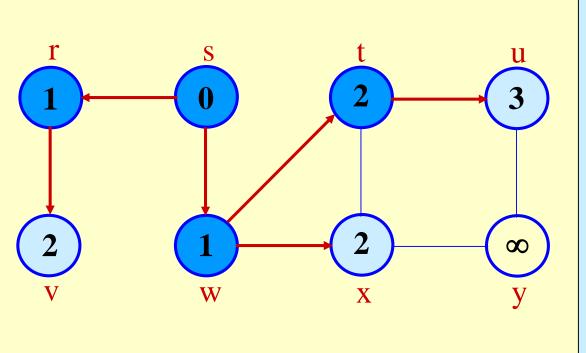

**Q:** x v u 2 2 3

```
BFS(G,s)
     for each vertex u in V[G] - \{s\}
              do color[u] \leftarrow white
                  d[u] \leftarrow \infty
4
                  \pi[u] \leftarrow \text{nil}
     color[s] \leftarrow gray
    d[s] \leftarrow 0
     \pi[s] \leftarrow \text{nil}
    Q \leftarrow \Phi
     enqueue(Q, s)
     while Q \neq \Phi
11
              do u \leftarrow \text{dequeue}(Q)
12
              for each v in Adj[u] do
13
              if color[v] = white
14
              then color[v] \leftarrow gray
15
              d[v] \leftarrow d[u] + 1
16
              \pi[v] \leftarrow u
17
              enqueue(Q, v)
```

 $color[u] \leftarrow black$ 

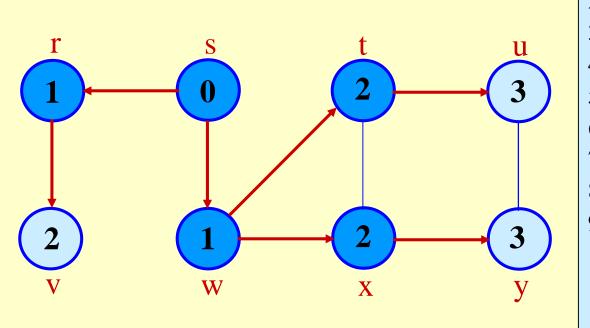

**Q:** v u y 2 3 3

```
BFS(G,s)
     for each vertex u in V[G] - \{s\}
              do color[u] \leftarrow white
                  d[u] \leftarrow \infty
4
                  \pi[u] \leftarrow \text{nil}
     color[s] \leftarrow gray
    d[s] \leftarrow 0
     \pi[s] \leftarrow \text{nil}
    Q \leftarrow \Phi
     enqueue(Q, s)
     while Q \neq \Phi
11
              do u \leftarrow \text{dequeue}(Q)
12
              for each v in Adj[u] do
13
              if color[v] = white
14
              then color[v] \leftarrow gray
15
              d[v] \leftarrow d[u] + 1
16
              \pi[v] \leftarrow u
17
              enqueue(Q, v)
```

 $color[u] \leftarrow black$ 

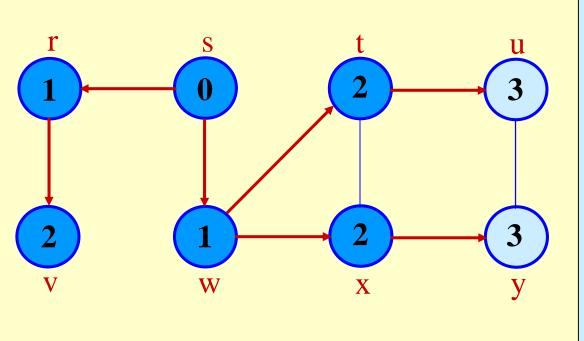

**Q:** u y 3 3

```
BFS(G,s)
     for each vertex u in V[G] - \{s\}
              do color[u] \leftarrow white
                  d[u] \leftarrow \infty
4
                  \pi[u] \leftarrow \text{nil}
     color[s] \leftarrow gray
    d[s] \leftarrow 0
     \pi[s] \leftarrow \text{nil}
    Q \leftarrow \Phi
     enqueue(Q, s)
     while Q \neq \Phi
11
              do u \leftarrow \text{dequeue}(Q)
12
             for each v in Adj[u] do
13
              if color[v] = white
14
              then color[v] \leftarrow gray
15
              d[v] \leftarrow d[u] + 1
16
              \pi[v] \leftarrow u
              enqueue(Q, v)
17
```

 $color[u] \leftarrow black$ 

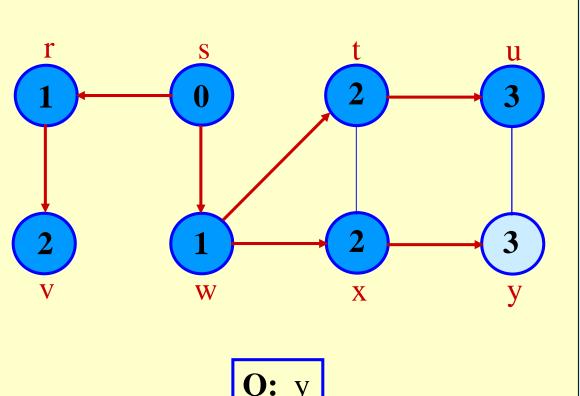

```
BFS(G,s)
     for each vertex u in V[G] - \{s\}
              do color[u] \leftarrow white
                  d[u] \leftarrow \infty
4
                  \pi[u] \leftarrow \text{nil}
     color[s] \leftarrow gray
    d[s] \leftarrow 0
     \pi[s] \leftarrow \text{nil}
    Q \leftarrow \Phi
     enqueue(Q, s)
     while Q \neq \Phi
11
              do u \leftarrow \text{dequeue}(Q)
12
             for each v in Adj[u] do
13
              if color[v] = white
14
              then color[v] \leftarrow gray
15
              d[v] \leftarrow d[u] + 1
16
              \pi[v] \leftarrow u
              enqueue(Q, v)
17
```

 $color[u] \leftarrow black$ 

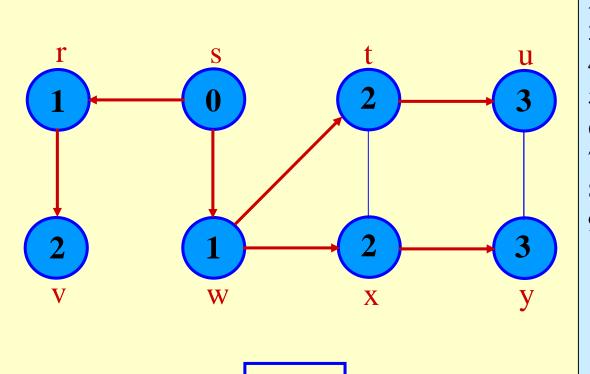

```
BFS(G,s)
     for each vertex u in V[G] - \{s\}
              do color[u] \leftarrow white
3
                  d[u] \leftarrow \infty
4
                  \pi[u] \leftarrow \text{nil}
     color[s] \leftarrow gray
     d[s] \leftarrow 0
     \pi[s] \leftarrow \text{nil}
    Q \leftarrow \Phi
     enqueue(Q, s)
     while Q \neq \Phi
11
              do u \leftarrow \text{dequeue}(Q)
12
             for each v in Adj[u] do
13
              if color[v] = white
14
              then color[v] \leftarrow gray
15
             d[v] \leftarrow d[u] + 1
16
              \pi[v] \leftarrow u
              enqueue(Q, v)
17
```

 $color[u] \leftarrow black$ 

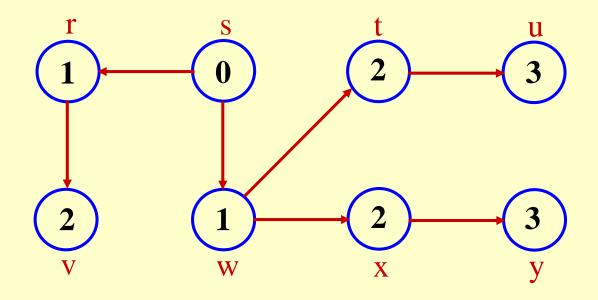

**BF** Tree

#### Analysis of BFS

- Initialization takes O(|V|).
- Traversal Loop
  - » After initialization, each vertex is enqueued and dequeued at most once, and each operation takes O(1). So, total time for queuing is O(|V|).
  - » The adjacency list of each vertex is scanned at most once. The sum of lengths of all adjacency lists is  $\Theta(|E|)$ .
- Summing up over all vertices => total running time of BFS is O(|V| + |E|), linear in the size of the adjacency list representation of graph.
- Correctness Proof
  - » We omit for BFS and DFS.
  - » Will do for later algorithms.

#### Breadth-first Tree

- For a graph G = (V, E) with source s, the **predecessor** subgraph of G is  $G_{\pi} = (V_{\pi}, E_{\pi})$  where
  - $V_{\pi} = \{ v \in V : \pi[v] \neq nil \} \cup \{ s \}$
  - $E_{\pi} = \{ (\pi[v], v) \in E : v \in V_{\pi} \{s\} \}$
- The predecessor subgraph  $G_{\pi}$  is a breadth-first tree if:
  - »  $V_{\pi}$  consists of the vertices reachable from s and
  - » for all  $v \in V_{\pi}$ , there is a unique simple path from s to v in  $G_{\pi}$  that is also a shortest path from s to v in G.
- The edges in  $E_{\pi}$  are called **tree edges**.  $|E_{\pi}| = |V_{\pi}| 1$ .

### Depth-first Search (DFS)

- Explore edges out of the most recently discovered vertex *v*.
- When all edges of v have been explored, backtrack to explore other edges leaving the vertex from which v was discovered (its *predecessor*).  $\underline{v}$
- "Search as deep as possible first."
- Continue until all vertices reachable from the original source are discovered.
- If any undiscovered vertices remain, then one of them is chosen as a new source and search is repeated from that source.

#### Depth-first Search

• Input: G = (V, E), directed or undirected. No source vertex given!

#### Output:

- $\rightarrow$  2 timestamps on each vertex. Integers between 1 and 2|V|.
  - d[v] = discovery time (v turns from white to gray)
  - f[v] = finishing time (v turns from gray to black)
- »  $\pi[v]$ : predecessor of v = u, such that v was discovered during the scan of u's adjacency list.
- Coloring scheme for vertices as BFS. A vertex is
  - » "undiscovered" (white) when it is not yet encountered.
  - » "discovered" (grey) the first time it is encountered during the search.
  - » "finished" (black) if it is a leaf node or all vertices adjacent to it have been finished.

#### Pseudo-code

#### **DFS**(*G*)

- 1. **for** each vertex  $u \in V[G]$
- 2. **do**  $color[u] \leftarrow$  white
- 3.  $\pi[u] \leftarrow \text{NIL}$
- 4.  $time \leftarrow 0$
- 5. **for** each vertex  $u \in V[G]$
- 6. **do if** color[u] = white
- 7. **then** DFS-Visit(u)

#### Uses a global timestamp *time*.

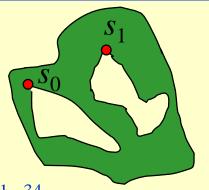

#### $\overline{\text{DFS-Visit}(u)}$

- 1.  $color[u] \leftarrow GRAY$  // White vertex u has been discovered
- 2.  $time \leftarrow time + 1$
- 3.  $d[u] \leftarrow time$
- 4. **for** each  $v \in Adj[u]$
- 5. **do if** color[v] = WHITE
- 5. then  $\pi[v] \leftarrow u$
- 7. DFS-Visit(v)
- 8.  $color[u] \leftarrow BLACK$  // Blacken u; it is finished.
- 9.  $f[u] \leftarrow time \leftarrow time + 1$

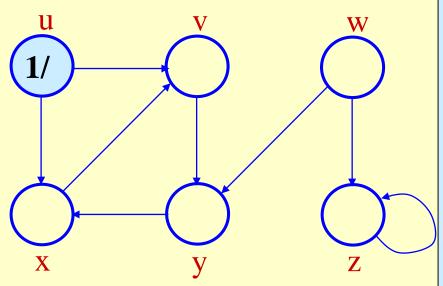

#### $\overline{\text{DFS-Visit}(u)}$

- 1.  $color[u] \leftarrow GRAY$  // White vertex u has been discovered
- 2.  $time \leftarrow time + 1$
- 3.  $d[u] \leftarrow time$
- 4. **for** each  $v \in Adj[u]$
- 5. **do if** color[v] = WHITE
- 6. **then**  $\pi[v] \leftarrow u$
- 7. DFS-Visit(v)
- 8.  $color[u] \leftarrow BLACK$  // Blacken u; it is finished.
- 9.  $f[u] \leftarrow time \leftarrow time + 1$

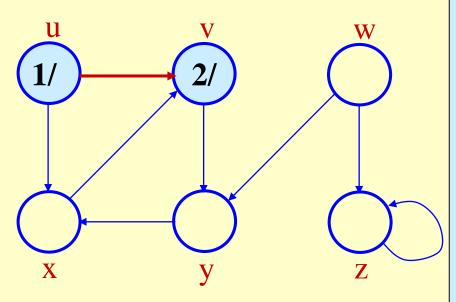

#### $\overline{\text{DFS-Visit}(u)}$

- 1.  $color[u] \leftarrow GRAY$  // White vertex u has been discovered
- 2.  $time \leftarrow time + 1$
- 3.  $d[u] \leftarrow time$
- 4. **for** each  $v \in Adj[u]$
- 5. **do if** color[v] = WHITE
- 6. **then**  $\pi[v] \leftarrow u$
- 7. DFS-Visit(v)
- 8.  $color[u] \leftarrow BLACK$  // Blacken u; it is finished.
- 9.  $f[u] \leftarrow time \leftarrow time + 1$

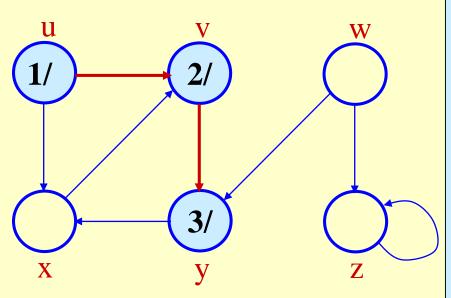

- 1.  $color[u] \leftarrow GRAY$  // White vertex u has been discovered
- 2.  $time \leftarrow time + 1$
- 3.  $d[u] \leftarrow time$
- 4. **for** each  $v \in Adj[u]$
- 5. **do if** color[v] = WHITE
- 6. **then**  $\pi[v] \leftarrow u$
- 7. DFS-Visit(v)
- 8.  $color[u] \leftarrow BLACK$  // Blacken u; it is finished.
- 9.  $f[u] \leftarrow time \leftarrow time + 1$

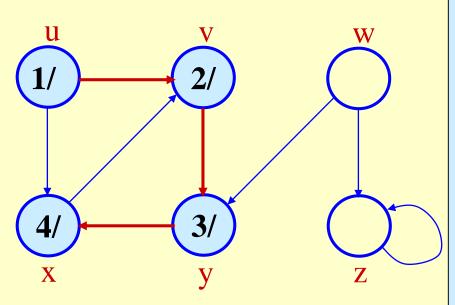

- 1.  $color[u] \leftarrow GRAY$  // White vertex u has been discovered
- 2.  $time \leftarrow time + 1$
- 3.  $d[u] \leftarrow time$
- 4. **for** each  $v \in Adj[u]$
- 5. **do if** color[v] = WHITE
- 6. then  $\pi[v] \leftarrow u$
- 7. DFS-Visit(v)
- 8.  $color[u] \leftarrow BLACK$  // Blacken u; it is finished.
- 9.  $f[u] \leftarrow time \leftarrow time + 1$

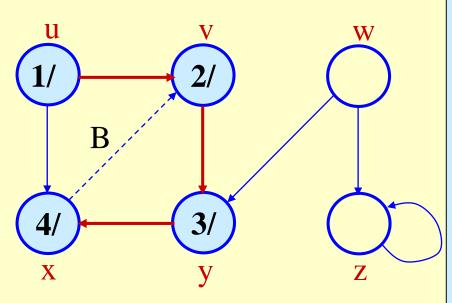

#### $\mathbf{DFS}\text{-}\mathbf{Visit}(u)$

- 1.  $color[u] \leftarrow GRAY$  // White vertex u has been discovered
- 2.  $time \leftarrow time + 1$
- 3.  $d[u] \leftarrow time$
- 4. **for** each  $v \in Adj[u]$
- 5. **do if** color[v] = WHITE
- 6. then  $\pi[v] \leftarrow u$
- 7. DFS-Visit(v)
- 8.  $color[u] \leftarrow BLACK$  // Blacken u; it is finished.
- 9.  $f[u] \leftarrow time \leftarrow time + 1$

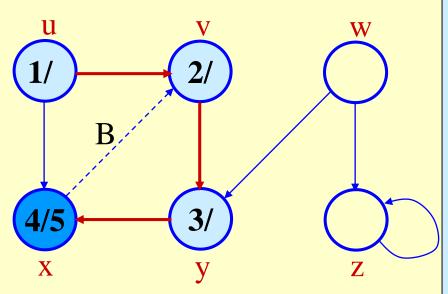

- 1.  $color[u] \leftarrow GRAY$  // White vertex u has been discovered
- 2.  $time \leftarrow time + 1$
- 3.  $d[u] \leftarrow time$
- 4. **for** each  $v \in Adj[u]$
- 5. **do if** color[v] = WHITE
- 6. **then**  $\pi[v] \leftarrow u$
- 7. DFS-Visit(v)
- 8.  $color[u] \leftarrow BLACK$  // Blacken u; it is finished.
- 9.  $f[u] \leftarrow time \leftarrow time + 1$

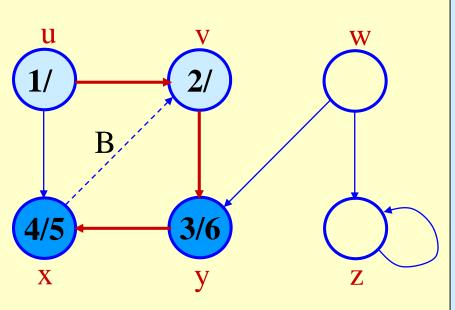

- 1.  $color[u] \leftarrow GRAY$  // White vertex u has been discovered
- 2.  $time \leftarrow time + 1$
- 3.  $d[u] \leftarrow time$
- 4. **for** each  $v \in Adj[u]$
- 5. **do if** color[v] = WHITE
- 6. **then**  $\pi[v] \leftarrow u$
- 7. DFS-Visit(v)
- 8.  $color[u] \leftarrow BLACK$  // Blacken u; it is finished.
- 9.  $f[u] \leftarrow time \leftarrow time + 1$

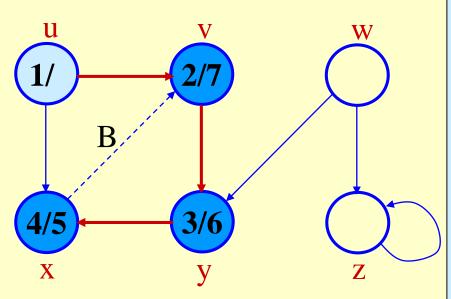

- 1.  $color[u] \leftarrow GRAY$  // White vertex u has been discovered
- 2.  $time \leftarrow time + 1$
- 3.  $d[u] \leftarrow time$
- 4. **for** each  $v \in Adj[u]$
- 5. **do if** color[v] = WHITE
- 6. **then**  $\pi[v] \leftarrow u$
- 7. DFS-Visit(v)
- 8.  $color[u] \leftarrow BLACK$  // Blacken u; it is finished.
- 9.  $f[u] \leftarrow time \leftarrow time + 1$

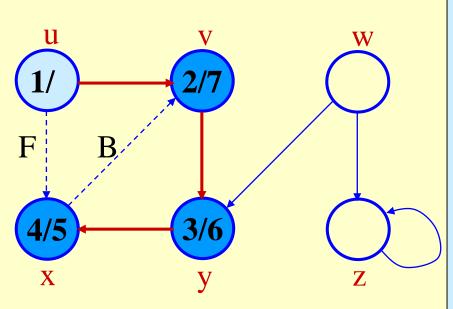

- 1.  $color[u] \leftarrow GRAY$  // White vertex u has been discovered
- 2.  $time \leftarrow time + 1$
- 3.  $d[u] \leftarrow time$
- 4. **for** each  $v \in Adj[u]$
- 5. **do if** color[v] = WHITE
- 6. **then**  $\pi[v] \leftarrow u$
- 7. DFS-Visit(v)
- 8.  $color[u] \leftarrow BLACK$  // Blacken u; it is finished.
- 9.  $f[u] \leftarrow time \leftarrow time + 1$

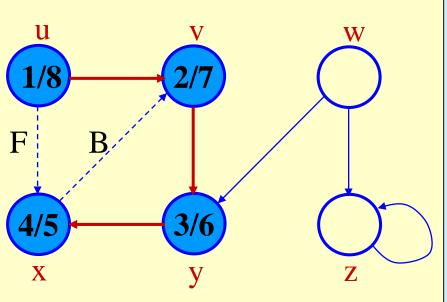

- 1.  $color[u] \leftarrow GRAY$  // White vertex u has been discovered
- 2.  $time \leftarrow time + 1$
- 3.  $d[u] \leftarrow time$
- 4. **for** each  $v \in Adj[u]$
- 5. **do if** color[v] = WHITE
- 6. **then**  $\pi[v] \leftarrow u$
- 7. DFS-Visit(v)
- 8.  $color[u] \leftarrow BLACK$  // Blacken u; it is finished.
- 9.  $f[u] \leftarrow time \leftarrow time + 1$

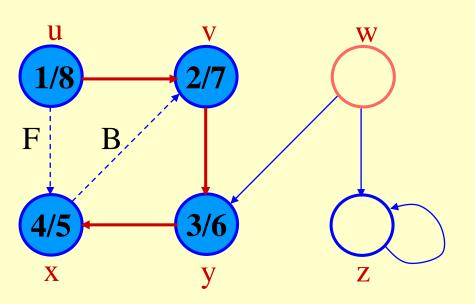

#### **DFS**(*G*)

- 1. **for** each vertex  $u \in V[G]$
- 2. **do**  $color[u] \leftarrow$  white
- 3.  $\pi[u] \leftarrow \text{NIL}$
- 4.  $time \leftarrow 0$
- 5. **for** each vertex  $u \in V[G]$
- 6. **do if** color[u] = white
- 7. **then** DFS-Visit(u)

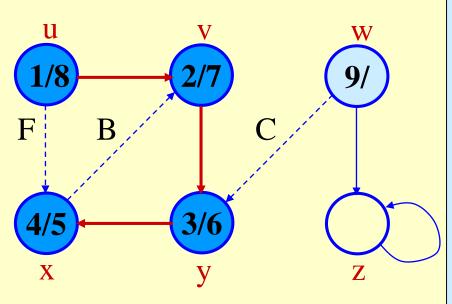

- 1.  $color[u] \leftarrow GRAY$  // White vertex u has been discovered
- 2.  $time \leftarrow time + 1$
- 3.  $d[u] \leftarrow time$
- 4. **for** each  $v \in Adj[u]$
- 5. **do if** color[v] = WHITE
- 6. **then**  $\pi[v] \leftarrow u$
- 7. DFS-Visit(v)
- 8.  $color[u] \leftarrow BLACK$  // Blacken u; it is finished.
- 9.  $f[u] \leftarrow time \leftarrow time + 1$

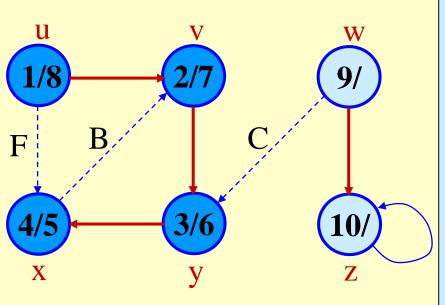

- 1.  $color[u] \leftarrow GRAY$  // White vertex u has been discovered
- 2.  $time \leftarrow time + 1$
- 3.  $d[u] \leftarrow time$
- 4. **for** each  $v \in Adj[u]$
- 5. **do if** color[v] = WHITE
- 6. **then**  $\pi[v] \leftarrow u$
- 7. DFS-Visit(v)
- 8.  $color[u] \leftarrow BLACK$  // Blacken u; it is finished.
- 9.  $f[u] \leftarrow time \leftarrow time + 1$

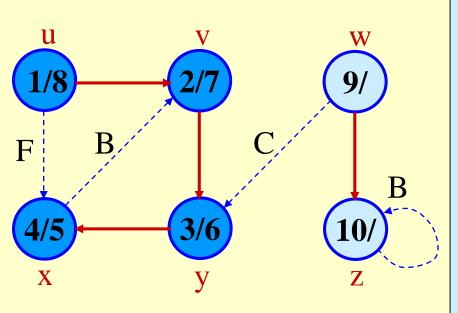

#### $\mathbf{DFS}\text{-}\mathbf{Visit}(u)$

- 1.  $color[u] \leftarrow GRAY$  // White vertex u has been discovered
- 2.  $time \leftarrow time + 1$
- 3.  $d[u] \leftarrow time$
- 4. **for** each  $v \in Adj[u]$
- 5. **do if** color[v] = WHITE
- 6. **then**  $\pi[v] \leftarrow u$
- 7. DFS-Visit(v)
- 8.  $color[u] \leftarrow BLACK$  // Blacken u; it is finished.
- 9.  $f[u] \leftarrow time \leftarrow time + 1$

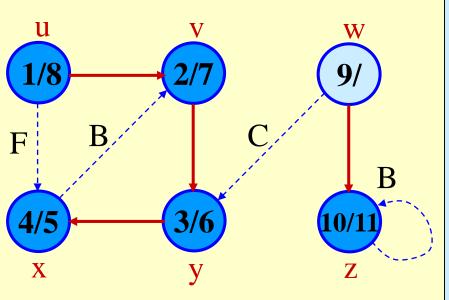

- 1.  $color[u] \leftarrow GRAY$  // White vertex u has been discovered
- 2.  $time \leftarrow time + 1$
- 3.  $d[u] \leftarrow time$
- 4. **for** each  $v \in Adj[u]$
- 5. **do if** color[v] = WHITE
- 6. then  $\pi[v] \leftarrow u$
- 7. DFS-Visit(v)
- 8.  $color[u] \leftarrow BLACK$  // Blacken u; it is finished.
- 9.  $f[u] \leftarrow time \leftarrow time + 1$

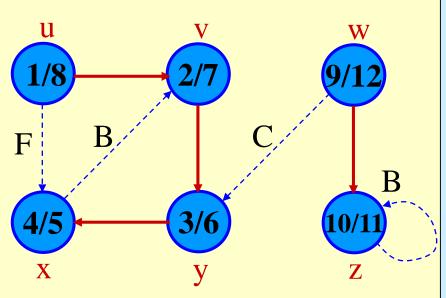

- 1.  $color[u] \leftarrow GRAY$  // White vertex u has been discovered
- 2.  $time \leftarrow time + 1$
- 3.  $d[u] \leftarrow time$
- 4. **for** each  $v \in Adj[u]$
- 5. **do if** color[v] = WHITE
- 6. **then**  $\pi[v] \leftarrow u$
- 7. DFS-Visit(v)
- 8.  $color[u] \leftarrow BLACK$  // Blacken u; it is finished.
- 9.  $f[u] \leftarrow time \leftarrow time + 1$

# Analysis of DFS

- Loops on lines 1-2 & 5-7 take  $\Theta(|V|)$  time, excluding time to execute DFS-Visit.
- ◆ DFS-Visit is called once for each white vertex v ∈ V when it's painted gray the first time. Lines 3-6 of DFS-Visit is executed |Adj[v]| times. The total cost of executing DFS-Visit is  $\sum_{v ∈ V} |Adj[v]| = Θ(|E|)$
- Total running time of DFS is  $\Theta(|V| + |E|)$ .

# **Depth-First Trees**

- Predecessor subgraph defined slightly different from that of BFS.
- The predecessor subgraph of DFS is  $G_{\pi} = (V, E_{\pi})$  where  $E_{\pi} = \{(\pi[v], v) : v \in V \text{ and } \pi[v] \neq nil\}.$ 
  - » How does it differ from that of BFS?
  - » The predecessor subgraph  $G_{\pi}$  forms a depth-first forest composed of several depth-first trees. The edges in  $E_{\pi}$  are called tree edges.

#### **Definition:**

Forest: An acyclic graph *G* that may be disconnected.

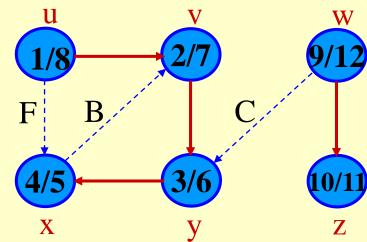

## Parenthesis Theorem

#### Theorem 22.7

For all u, v, exactly one of the following holds:

- 1. d[u] < f[u] < d[v] < f[v] or d[v] < f[v] < d[u] < f[u] and neither u nor v is a descendant of the other in the DF-tree.
- 2. d[u] < d[v] < f[v] < f[u] and v is a descendant of u in DF-tree.
- 3. d[v] < d[u] < f[u] < f[v] and u is a descendant of v in DF-tree.
  - So d[u] < d[v] < f[u] < f[v] cannot happen.
  - Like parentheses:
    - OK:()[]([])[()]
    - Not OK: ([)][(])

# 

#### **Corollary**

v is a proper descendant of u if and only if d[u] < d[v] < f[v] < f[u].

## Parenthesis Theorem

#### Case 1:

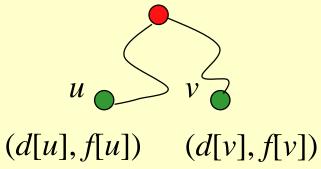

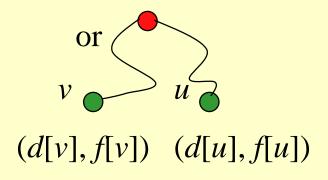

#### Case 2:

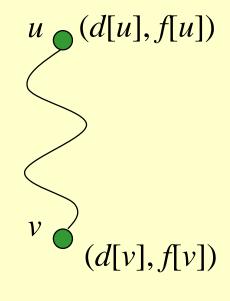

#### Case 3:

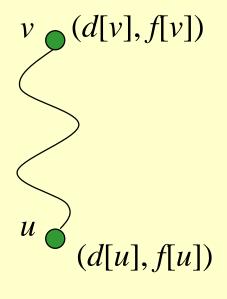

## Example (Parenthesis Theorem)

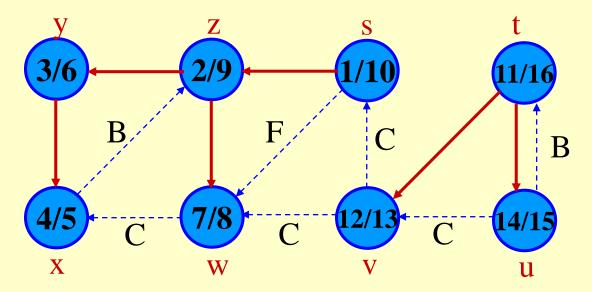

In general, if we use '(v' to represent d[v], and 'v)' to represent f[v], the inequalities in the Parenthesis Theorem are just like parentheses in an arithmetical expression.

# White-path Theorem

#### Theorem 22.9

v is a descendant of u in DF-tree if and only if at time d[u], there is a path  $u \sim v$  consisting of only white vertices. (Except for u, which was *just* colored gray.)

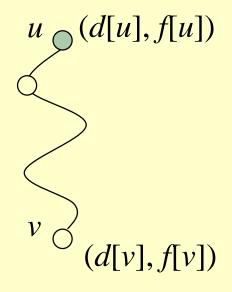

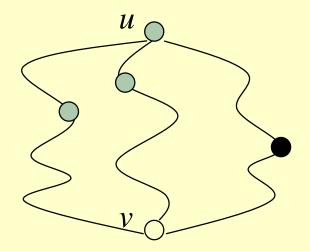

# Classification of Edges

- Tree edge: in the depth-first forest. Found by exploring (u, v).
- Back edge: (u, v), where u is a descendant of v (in the depth-first tree).
- Forward edge: (u, v), where v is a descendant of u, but not a tree edge.
- Cross edge: any other edge (u, v) such that u is not a descendant of v (in the depth-first tree) and  $vice\ versa$ .

#### **Theorem:**

In DFS of an undirected graph, we get only tree and back edges. No forward or cross edges.

# Classification of Edges

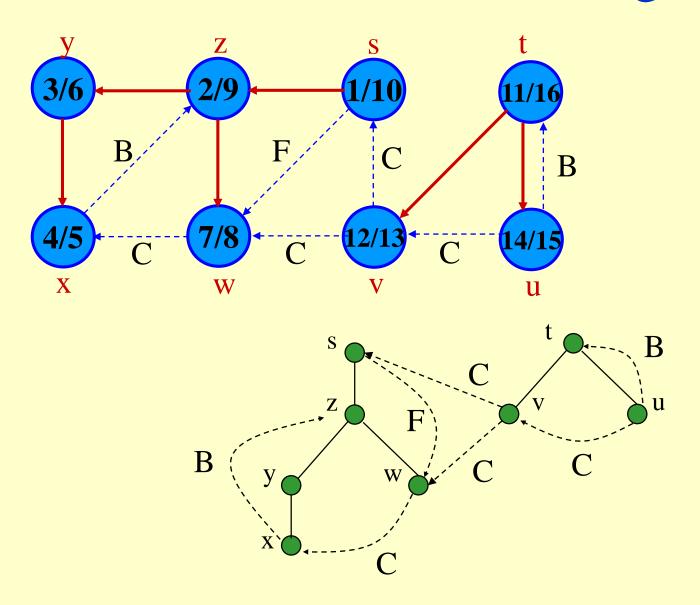

## DFS graph search using stack

## $\underline{\text{Depth-first}(x)}$

- 1. push(S, x)
- 2. while  $S \neq$  empty do
- $\beta$ .  $\nu := \mathbf{pop}(S)$
- 4. print key[x]
- 5. let  $v_1, ..., v_k$  be the children of x
- **6. for** (i = k to 1) **do**
- 7. if  $v_i$  has not yet been accessed then
- 8.  $\operatorname{push}(S, v_i)$

It is also called the preoreder search and top-down search.

S is a stack.

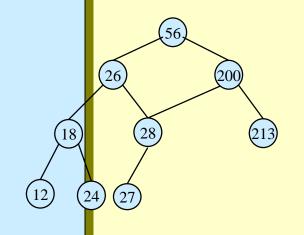

## Bottom-up search of a directed graph

## Bottom-up(x)

### Bottom-up(x)

1.let  $v_1, ..., v_k$  be the children of x

- **2.for** (i = k to 1) do
- 3. if  $v_i$  has not yet accessed then
- 4. Bottom-up( $v_i$ )
- 5. Print(x)

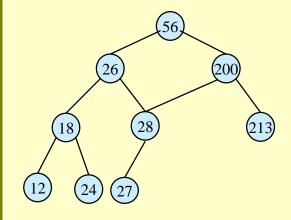